**AminetPart**

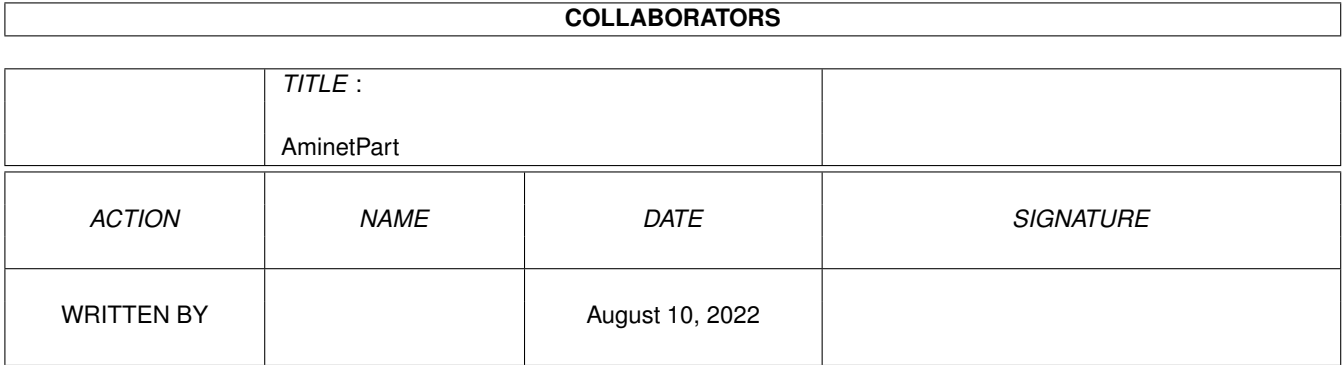

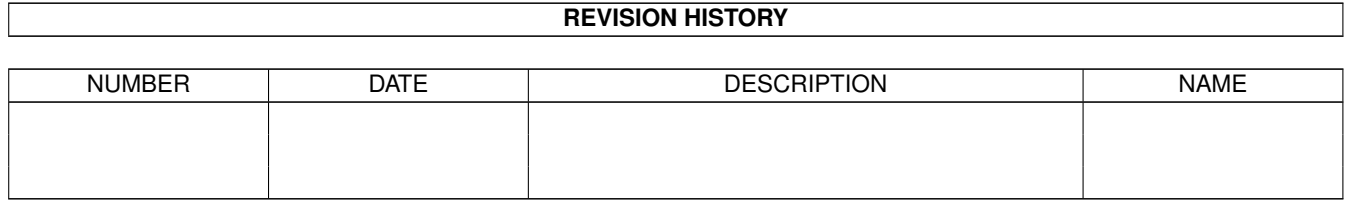

# **Contents**

#### 1 AminetPart [1](#page-3-0)

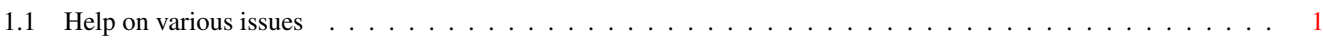

## <span id="page-3-0"></span>**Chapter 1**

# **AminetPart**

### <span id="page-3-1"></span>**1.1 Help on various issues**

Click name to unpack, description to read the readme or get help

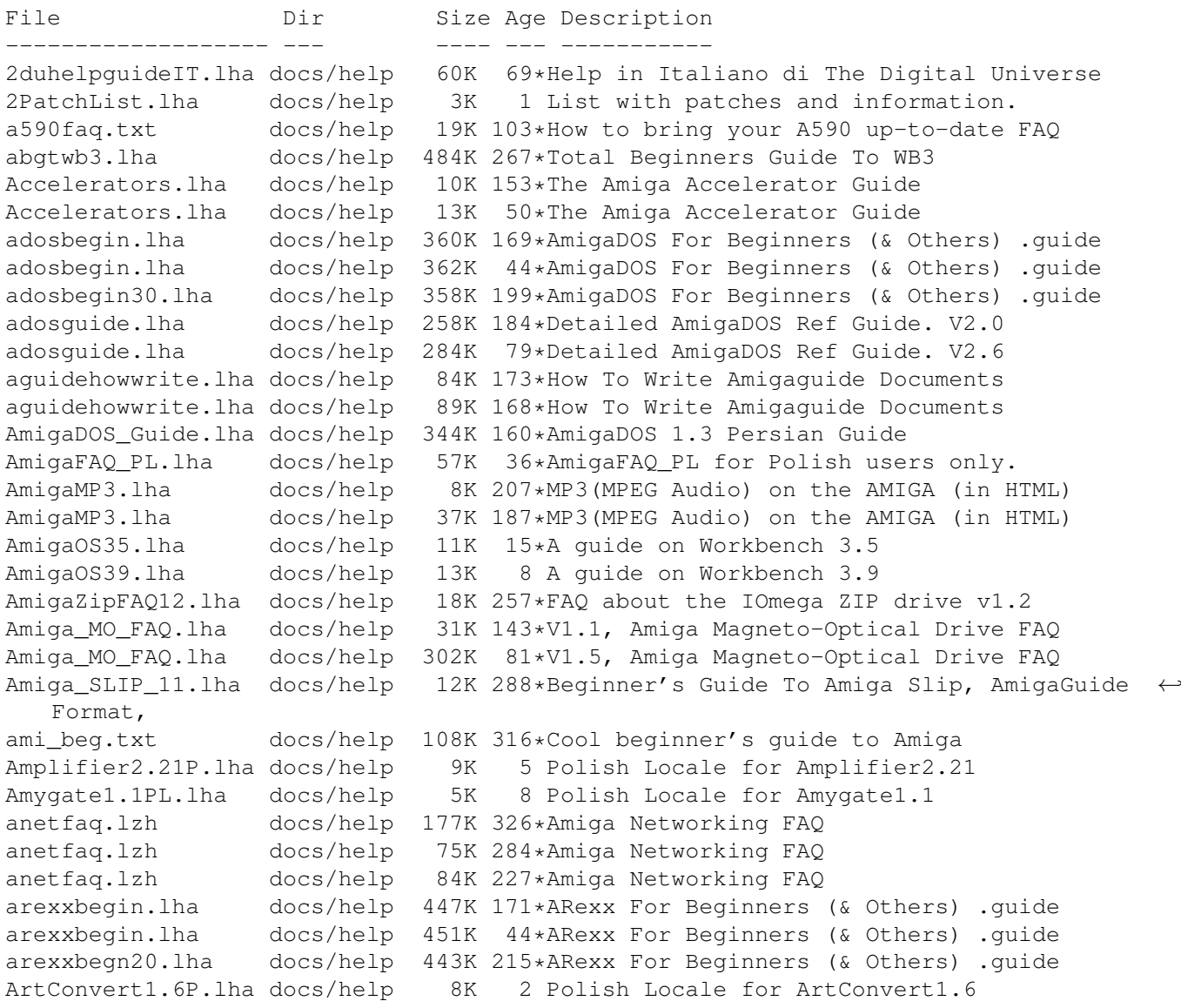

ascii table.lha docs/help 5K 164\*ASCII-Table for amiga. ATB\_FAQ.txt docs/help 8K 249\*AmiToolBar FAQ 1.0 for all users AudioFAQ.lha docs/help 32K 220\*V1.0 FAQ-Guide to Audio Effects and Wave  $\leftrightarrow$ Types! Backup-Script.lha docs/help 16K 165\*Backup-Script only German 14K 6 Polish Locale for BattleDuel1.7 BlackIRC1.1PL.lha docs/help 11K 2 Polish Locale for BlackIRC1.1 blizrun.lha docs/help 1K 141\*Make Blizkick + hdgames interact better! BookCon1.4PL.lha docs/help 9K 4 Polish Locale for BookConverter1.4 c.s.a.i-FAQ.lha docs/help 31K 156\*Comp.sys.amiga.introduction FAQ (5-3-98)  $\leftrightarrow$ **ASCII** c.s.a.i-FAQ.lha docs/help 30K 89\*Comp.sys.amiqa.introduction FAQ (3-1-99)  $\leftrightarrow$ **ASCII** c.s.a.i-FAQ\_g.lha docs/help 34K 156\*Comp.sys.amiga.introduction FAQ (5-3-98)  $\leftrightarrow$ AmigaGuid c.s.a.i-FAQ\_g.lha docs/help 32K  $89*Comp.sys.amiga.introduction FAQ (3-1-99) \leftrightarrow$ AmigaGuid CDROM28.lha docs/help 69K 317\*CDROM FAQ 2.8 for Amiga deu/eng docs/help 54K 278\*CDROM FAQ 3.5 for Amiga deu/eng csag\_faq.lha docs/help 8K 319\*Comp.sys.amiga.games FAQ v1.3<br>csag\_faq.lha docs/help 70K 257\*Comp.sys.amiga.games FAQ v2.5 70K 257\*Comp.sys.amiga.games FAQ v2.5 csag\_faq.lha docs/help 71K 236\*Comp.sys.amiga.games FAQ v2.8 csag\_faq.lha docs/help 81K 209\*Comp.sys.amiga.games FAQ v2.12 csaiFAQ.lha docs/help 26K 179\*Comp.sys.amiga.introduction FAQ (11-22-97) ←- ASCII csaiFAQde.lha docs/help 32K 177\*German translation of the c.s.a.i FAQ csaiFAQg.lha docs/help 29K 179\*Comp.sys.amiga.introduction FAQ (11-22-97) AmigaGu csaiFAQ\_g.lha docs/help 29K 198\*Comp.sys.amiga.introduction FAQ (7-13-97) ← AmigaGui c\_s\_a\_i\_FAQ.lha docs/help 25K 209\*Comp.sys.amiga.introduction FAQ (4-20-97) DbPRO2\_17D\_Gui.lha docs/help 21K 178\*German guide for DBPro V2.17<br>Doom FAQ03.txt docs/help 9K 173\*Doom on Amiga 0.3. Read befo docs/help 9K 173\*Doom on Amiga 0.3. Read before Asking. dvbcontrdocpdf.lha docs/help 982K 81\*DVBControl V1.12 german documentation in ← PDF forma DVBControldocp.lha docs/help 982K 87\*DVBControl V1.12 german documentation in ← PDF forma gcc\_faq\_0\_7.lha docs/help 163K 245\*FAQ for the Amiga port of GCC, v 0.7 Gloom3icons.txt docs/help 2K 170\*Iconmaker needed for Gloom3 Gloom3loading.txt docs/help 4K 177\*How to get the Gloom3 demo/game to work! GNGrabber1.0PL.lha docs/help 11K 6 Polish Locale for GiambyNetGrabber 1.0 GraphicsCard.lha docs/help 9K 50\*The Amiga Graphics Card Guide HardDrive.lha docs/help 8K 177\*The Amiga Hard Disk Guide HardDrive.lha docs/help 10K 159\*The Amiga Hard Disk Guide HardDrive.lha docs/help 13K 51\*The Amiga Hard Disk Guide HardDrive.lha docs/help 14K 4 The Amiga Hard Disk Guide How2GetOnAFCD.lha docs/help 8K 216\*How to submit files to Amiga Format CDs HowToConnect.lha docs/help 4K 259\*Step by step guide to connecting to the  $\leftrightarrow$ internet HowToWriteEmu.lha docs/help 7K 97\*How to write a Computer Emulator<br>IBrowse2.2PL.lha docs/help 37K 10\*Polish Locale for IBrowse2.2 IBrowse2.2PL.lha docs/help 37K 10\*Polish Locale for IBrowse2.2<br>IBrowse2.2PL.lha docs/help 14K 2 Polish Locale for IBrowse2.2 2 Polish Locale for IBrowse2.2 v.1.3 IBrowse2Print.txt docs/help 2K 81\*Describes how to get Ibrowse2's PostScript printin IICopier2.0PL.lha docs/help 9K 3 Polish Locale for IconImageCopier2.0 inetguid.lha docs/help 43K 177\*Guide for internet conection (Spanish) Internet\_ger.lha docs/help 15K 259\*German translation of Internet guide V1.1

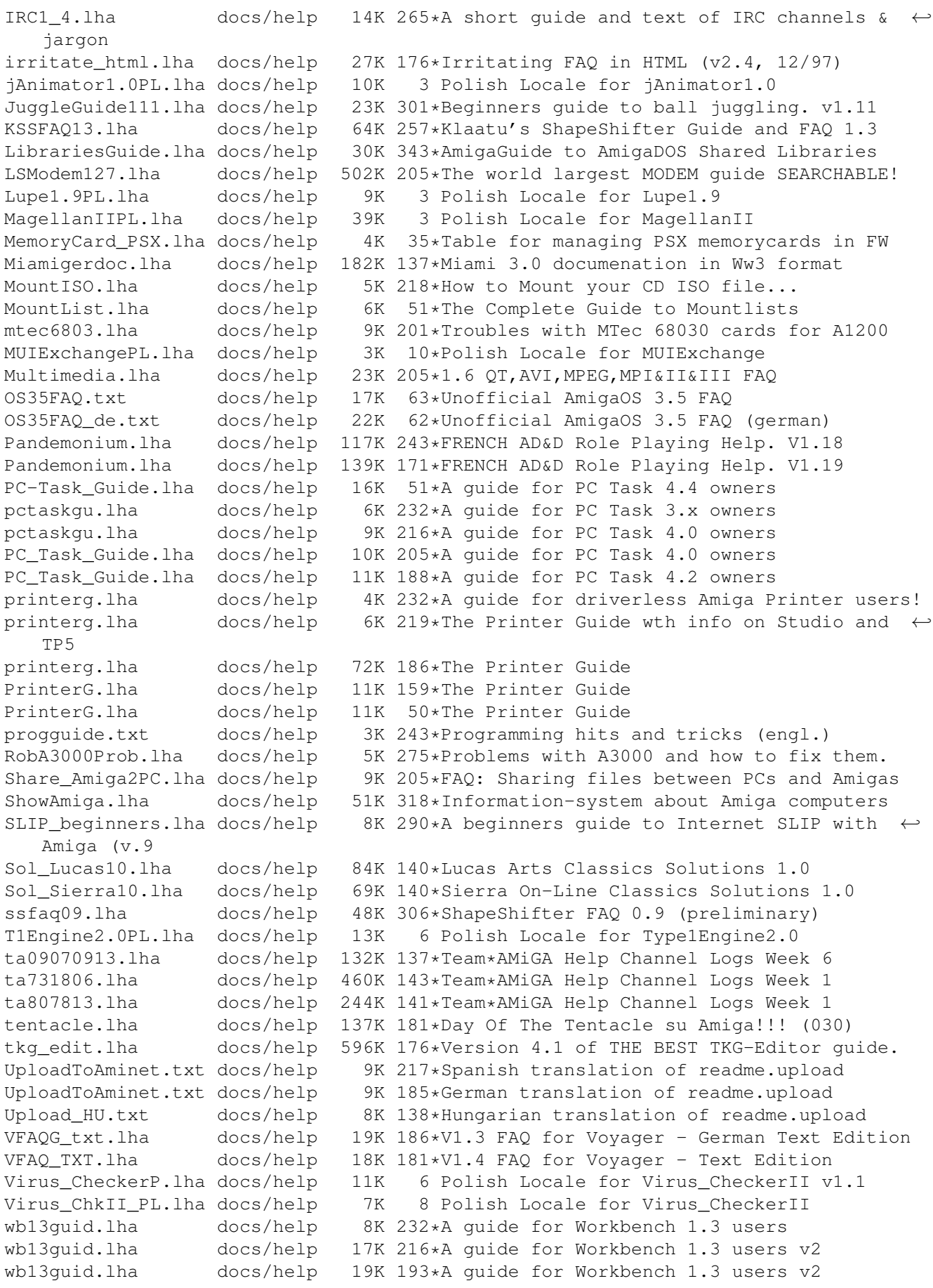

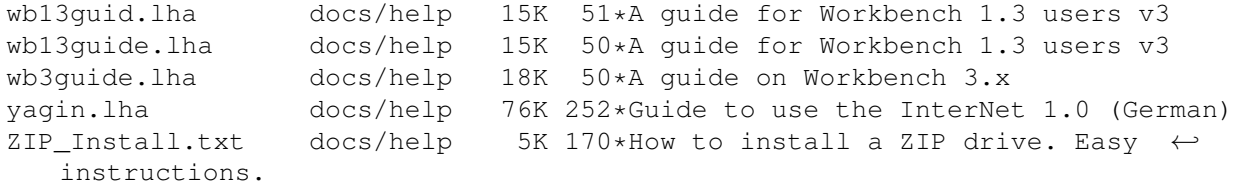